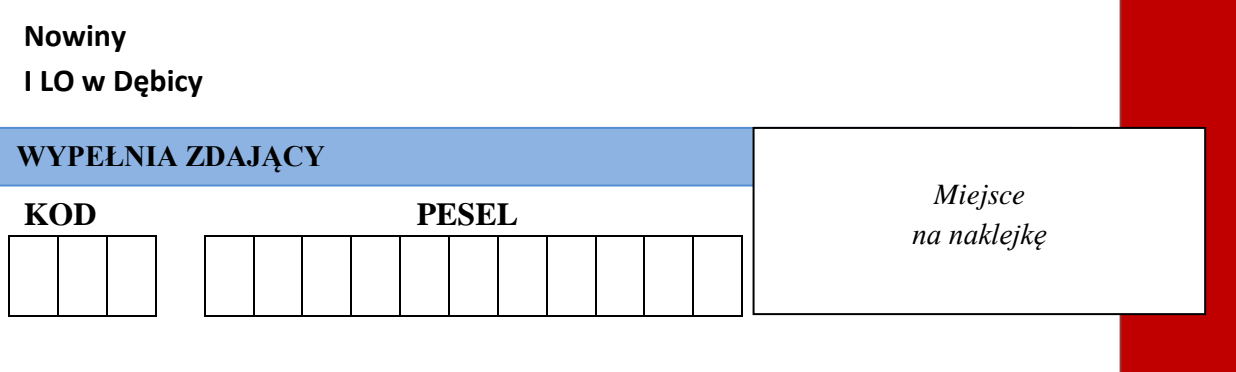

# **EGZAMIN MATURALNY Z GEOGRAFII POZIOM ROZSZERZONY PRZYKŁADOWY ARKUSZ EGZAMINACYJNY**

# **DATA: marzec/kwiecień 2023 r. CZAS PRACY: 180 minut**

**LICZBA PUNKTÓW DO UZYSKANIA: 60**

# **Instrukcja dla zdającego**

- 1. Sprawdź, czy arkusz zawiera 26 stron (zadania 1.- 45.) oraz barwną mapę topograficzną. Ewentualny brak zgłoś przewodniczącemu zespołu nadzorującego egzamin.
- 2. Odpowiedzi zapisz w miejscu na to przeznaczonym przy każdym zadaniu.
- 3. Pisz czytelnie. Używaj długopisu albo pióra tylko z czarnym tuszem/atramentem.
- 4. Nie używaj korektora, a błędne zapisy wyraźnie przekreśl.
- 5. Pamiętaj, że zapisy w brudnopisie nie będą oceniane.
- 6. Podczas egzaminu możesz korzystać z linijki, lupy i kalkulatora prostego.
- 7. Mapę możesz oderwać, ale po zakończeniu pracy włóż ją do arkusza egzaminacyjnego.
- 8. Nie wpisuj żadnych znaków w części przeznaczonej dla egzaminatora.

### *Uwagi autora:*

*Prezentowany arkusz różni się trochę od tego, jaki otrzymasz na egzaminie maturalnym. Zadania otwarte stanowią w nim mniejszy udział jak w arkuszu majowym. W tym arkuszu zadania tak zostały dobrane, aby każdy zdający mógł sam sprawdzić swoje kompetencje bez pomocy egzaminatora.*

*W arkuszu maturalnym będzie mniej zadań, ale będą bardziej rozbudowane. Jestem przekonany, że na majowej maturze mniej punktów nie uzyskasz – "gorzej nie będzie".*

Strona **1** z **26** *Mam nadzieję, że dzięki trudowi, jaki włożysz w rozwiązanie tego arkusza prawdziwy egzamin maturalny będzie łatwiejszy do rozwiązania.*

**MGE 2023**

# *Do rozwiązania zadań 1 - 8 wykorzystaj mapę "Okolice Tylawy"*

### **Zadanie 1. /0-2p./**

Podaj 3 różnice między dolinami rzek Panna (na odcinku Miejsce Kultury Łemkowskiej w Zyndranowej, a restauracją w Tylawie) i Mszanka (na odcinku od ujścia Wiadernika do kościoła w Mszanie).

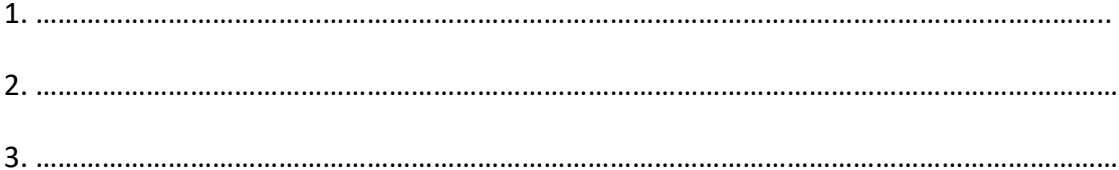

## **Zadanie 2. /0-1p./**

Podaj azymut /z dokładnością do 5°/, który musi obrać turysta znajdujący się koło restauracji w Tylawie, który chce dotrzeć do pola namiotowego Domak.

#### …………………………………………………………………………………………………………………………………….

### **Zadanie 3. /0-1p./**

Podaj wartość poziomicy znajdującej się najbliżej szczytu Jabłoń w zachodniej części Barwinka.

#### ……………………………………………………………………………………………………………………………………..

### **Zadanie 4. /0-1p./**

Oblicz pole prostokąta zaznaczonego na mapie kolorem czerwonym. Wynik podaj w km².

#### **Zadanie 5. /0-1p./**

Podaj dwie przyczyny, które sprawiają, że szczyty, które znajdują się na południe od Zyndranowej nie są dobrymi punktami widokowymi.

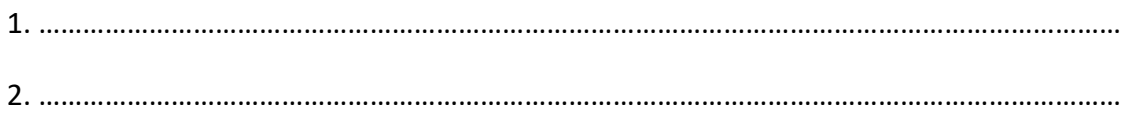

*I LO w Dębicy – Nowiny –egzamin maturalny z geografii*

### **Zadanie 6. /0-1p./**

Oblicz wysokość górowania Słońca, którą pomierzył turysta znajdujący w punkcie X w dniu 22 czerwca.

### **Zadanie 7. /0-2p./**

Obszar przedstawiony na mapie cechuje się wysoką lesistością. Podaj przyczyny tego stanu.

a) przyczyna wynikająca z cech środowiska przyrodniczego - ………………………………………..

………………………………………………………………………………………………………………………………………

………………………………………………………………………………………………………………………………………

b) przyczyna wynikająca z historii terenu przedstawionego na mapie - ………………………..

………………………………………………………………………………………………………………………………………

………………………………………………………………………………………………………………………………………

### **Zadanie 8. /0-1p./**

W Zyndranowej znajdują się dwa obiekty muzealne związane z cechami kulturowymi ludności, która zamieszkiwała te tereny przed 1947 rokiem.

a) Wskaż nazwę grupy ludności, która obecnie stanowi mniejszość narodową w Polsce:

………………………………………………………………………………………………………………………………………

b) Wskaż nazwę grupy ludności, która obecnie stanowi mniejszość etniczną w Polsce:

………………………………………………………………………………………………………………………………………

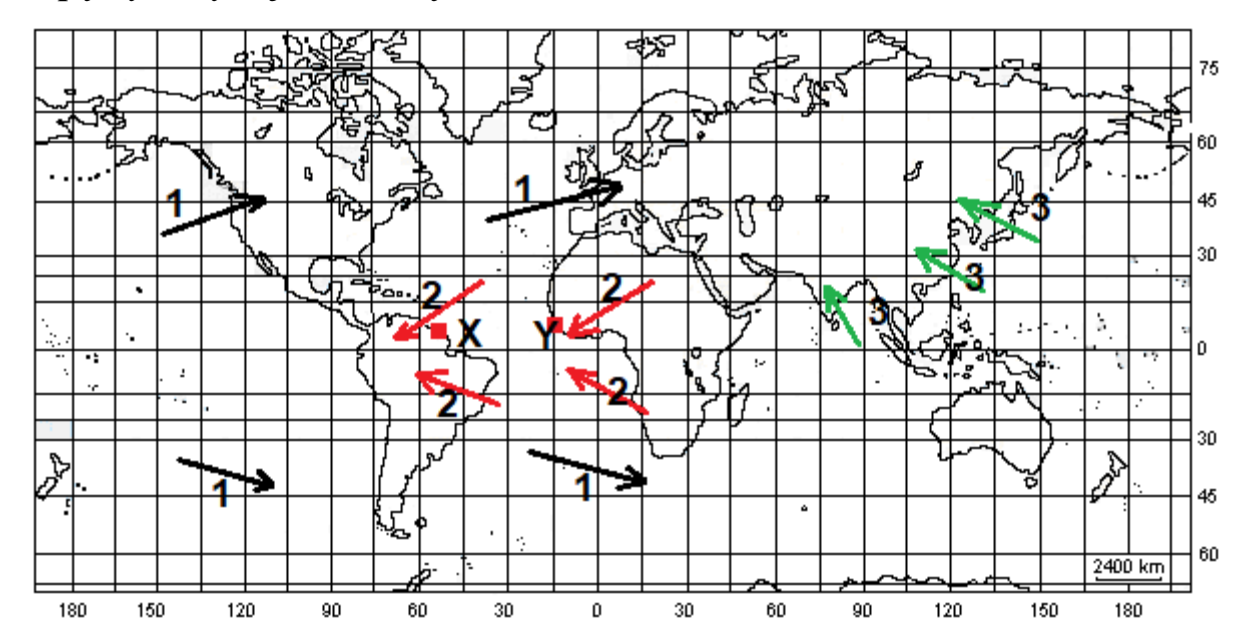

## *Mapę wykorzystaj do rozwiązania zadań 9 - 11*

### **Zadanie 9. /0-1p./**

Nazwij wiatry zaznaczone na mapie cyframi.

- 1. …………………………………………………………………………………………………………………………..
- 2. …………………………………………………………………………………………………………………………..
- 3. …………………………………………………………………………………………………………………………..

#### **Zadanie 10. /0-2p./**

a) Wskaż półkulę /północna, południowa/, na której wiatr 1 mocniej się zaznacza. Swoją odpowiedź uzasadnij.

………………………………………………………………………………………………………………………………………

……………………………………………………………………………………………………………………………………… b) Spośród kontynentów /Ameryka Północna, Europa/ wskaż ten, na którym wiatr 1 silniej się zaznacza. Swoją odpowiedź uzasadnij.

………………………………………………………………………………………………………………………………………

………………………………………………………………………………………………………………………………………

#### **Zadanie 11. /0-1p./**

Podaj trzy cechy wiatru 2 w punkcie X i Y.

Punkt X - ………………………………………………………………………………………………………………………. Punkt Y - ……………………………………………………………………….………………………………………………

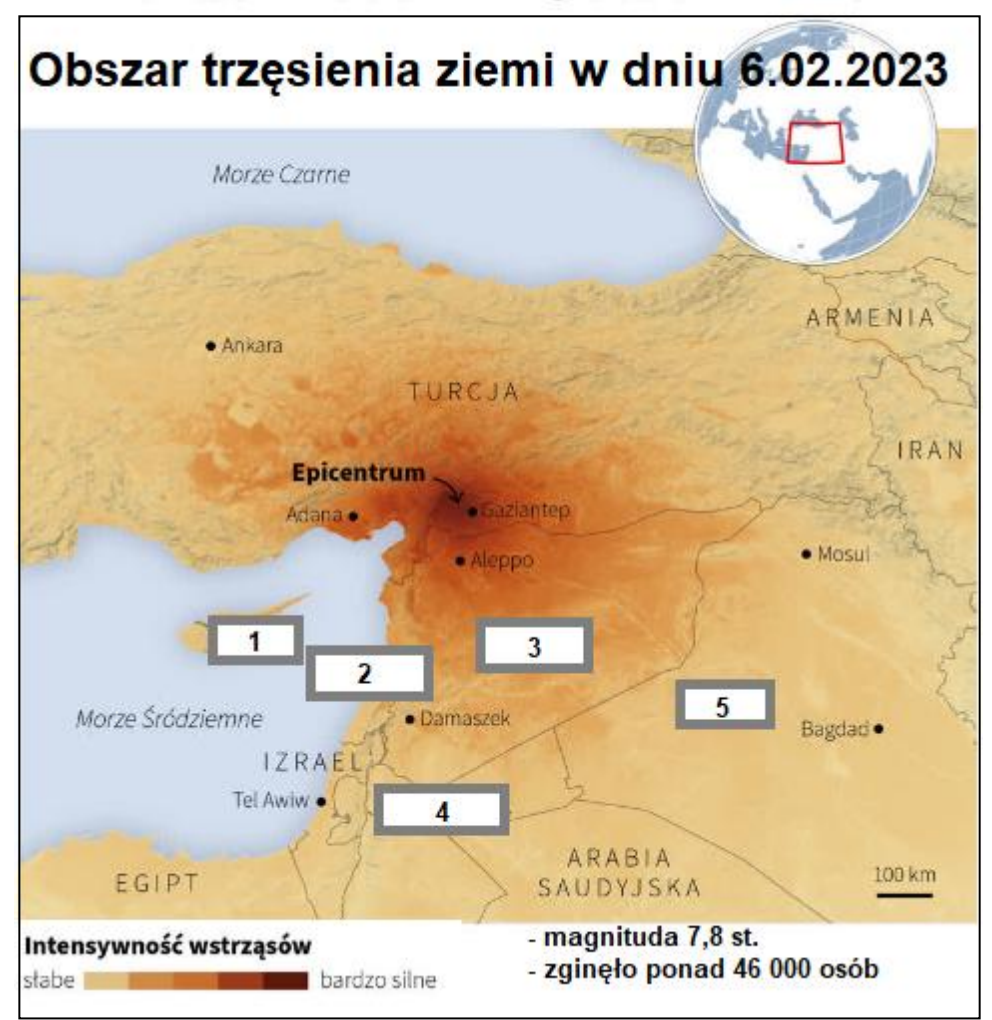

*Materiał źródłowy wykorzystaj do rozwiązania zadań 12 - 14*

*Źródło: https://radio.lublin.pl/2023/02/kolejne-trzesienie-ziemi-w-turcji/*

### **Zadanie 12. /0-1p./**

Nazwij państwa, w których, poza Syrią, były odczuwalne wstrząsy.

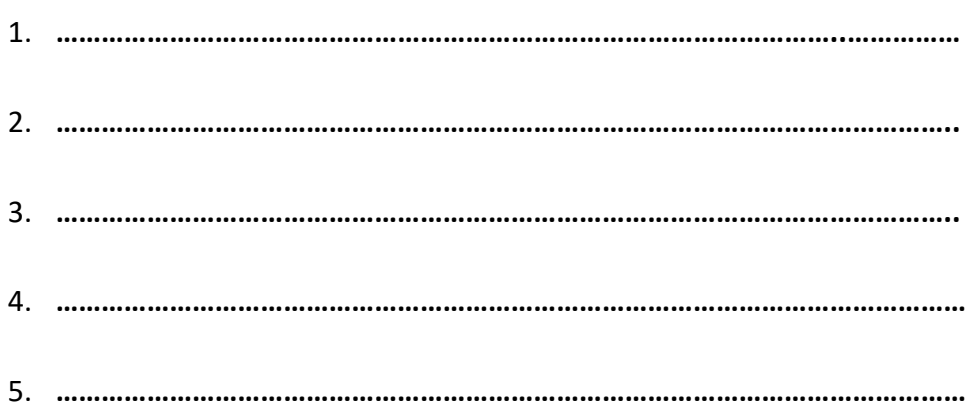

### **Zadanie 13. /0-1p./**

Podaj nazwę płyt litosfery, na granicy, których doszło do trzęsienia ziemi.

**………………………………………………………………………………………………………………………………..**

**………………………………………………………………………………………………………………………………..**

### **Zadanie 14. /0-1/**

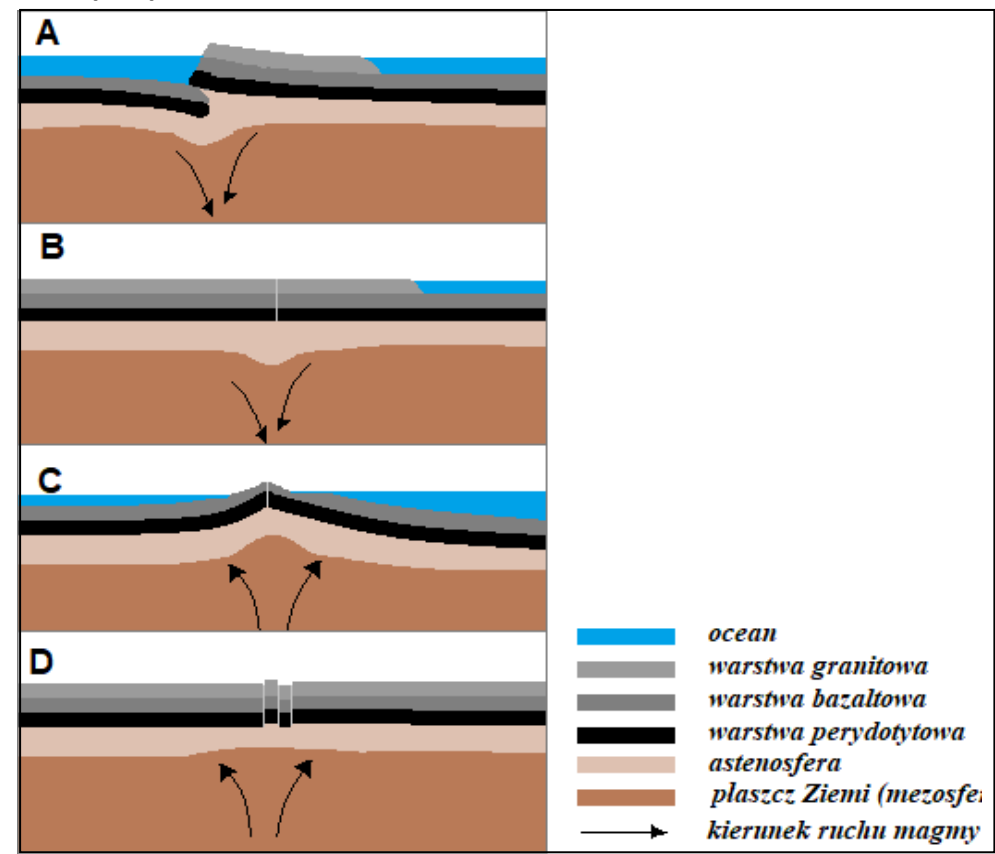

Dokończ zdanie zakreślając symbole właściwych odpowiedzi.

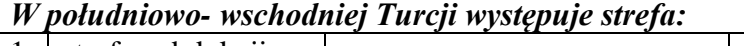

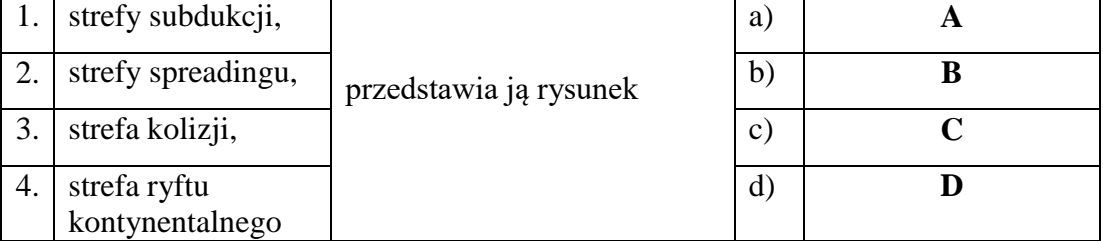

#### **Zadanie 15. /0-1p./**

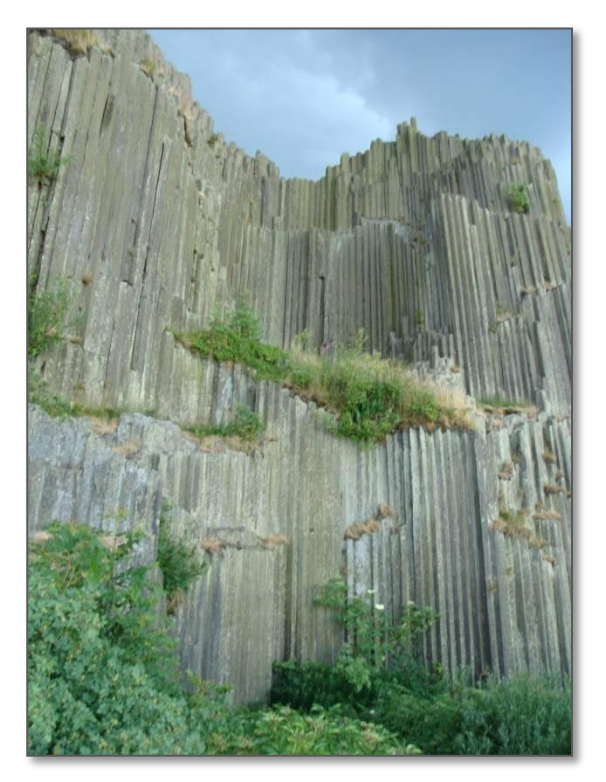

*Fot. Panska Skała – Czechy* 

Fotografia przedstawia nek wulkaniczny (pozostałości skał powstałych z lawy, która zastygła w kominie wulkanu). Dokończ zdanie zakreślając symbole właściwych odpowiedzi.

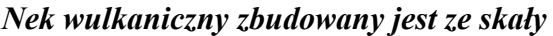

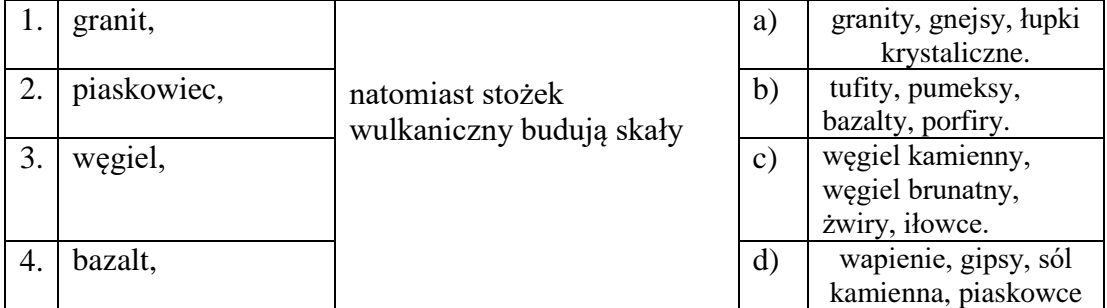

#### **Zadanie 16. /0-1p./**

Wyjaśnij, dlaczego stożek wulkaniczny nie przetrwał do czasów współczesnych.

……………………………………………………………………………………………

……………………………………………………………………………………………

### **Zadanie 17. /0-1p./**

Podaj dwie różnice między żwirem a piaskowcem.

1. ...……………………………………………………………………………………… 2. ………………………………………………………………………………………….

## **Zadanie 18./0-2p./** Do informacji o górach dobierz dopisz ich nazwę i symbol z mapy.

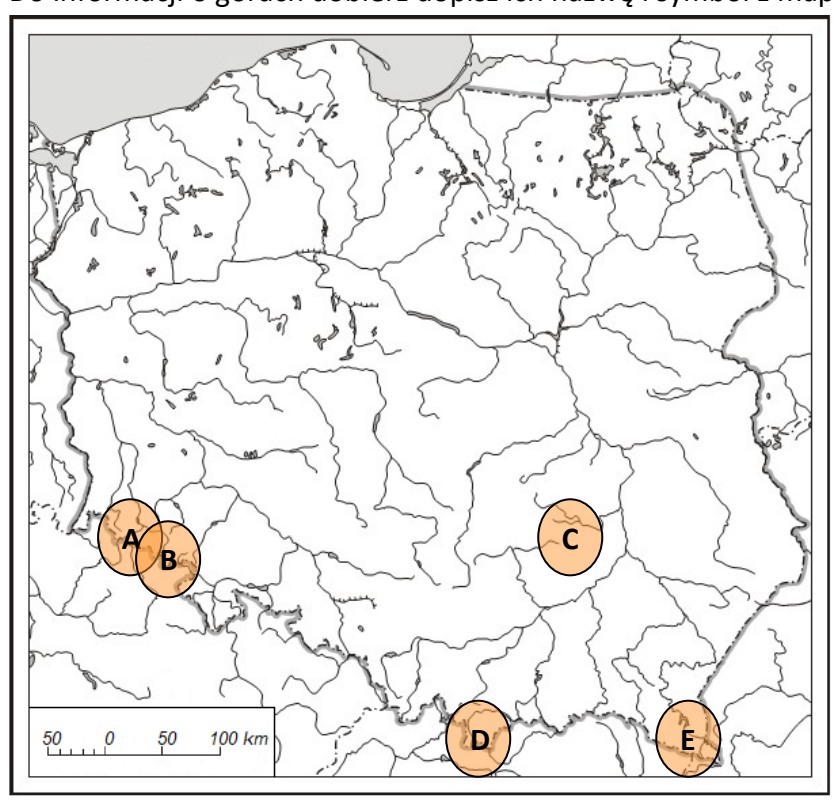

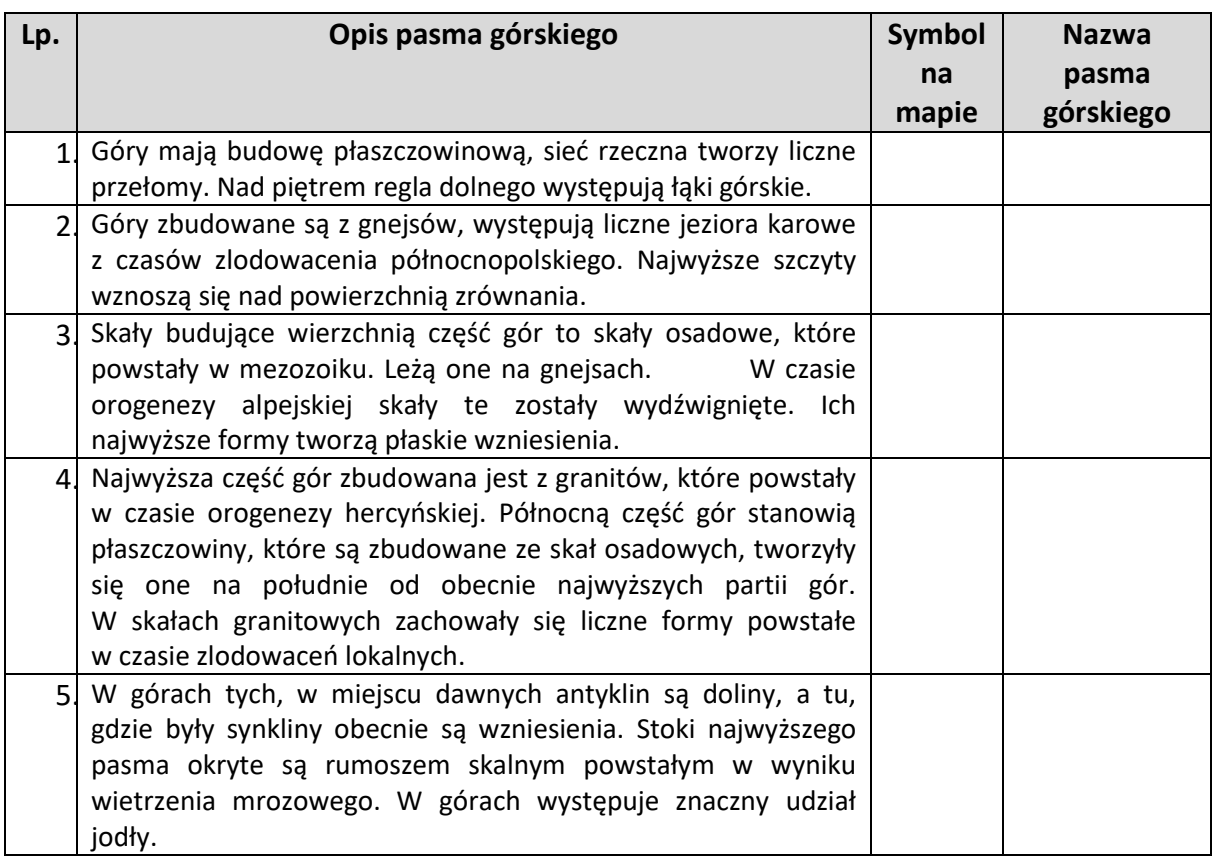

**Zadanie 19. /0-2p./**

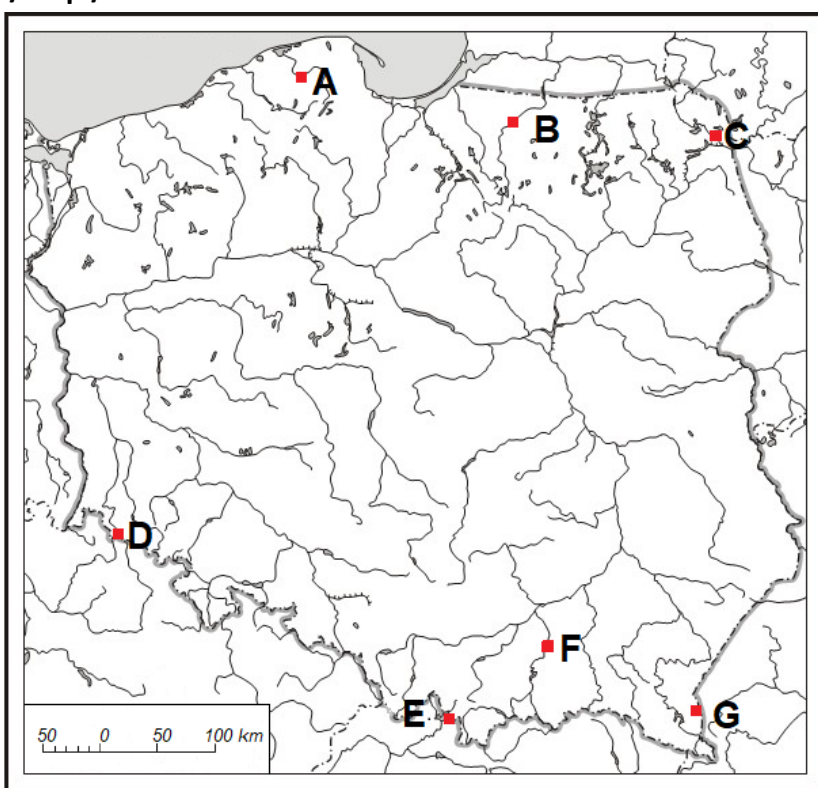

Na mapie cyframi zaznaczono wybrane rzeki Polski. Do opisu dobierz nazwę rzeki i symbol, którym zaznaczono ją na mapie.

Rzeki: Czarna Hańcza, Dunajec, Izera, Łeba, Łyna, Nysa Łużycka, Orawa, Pilica, Strwiąż, Warta.

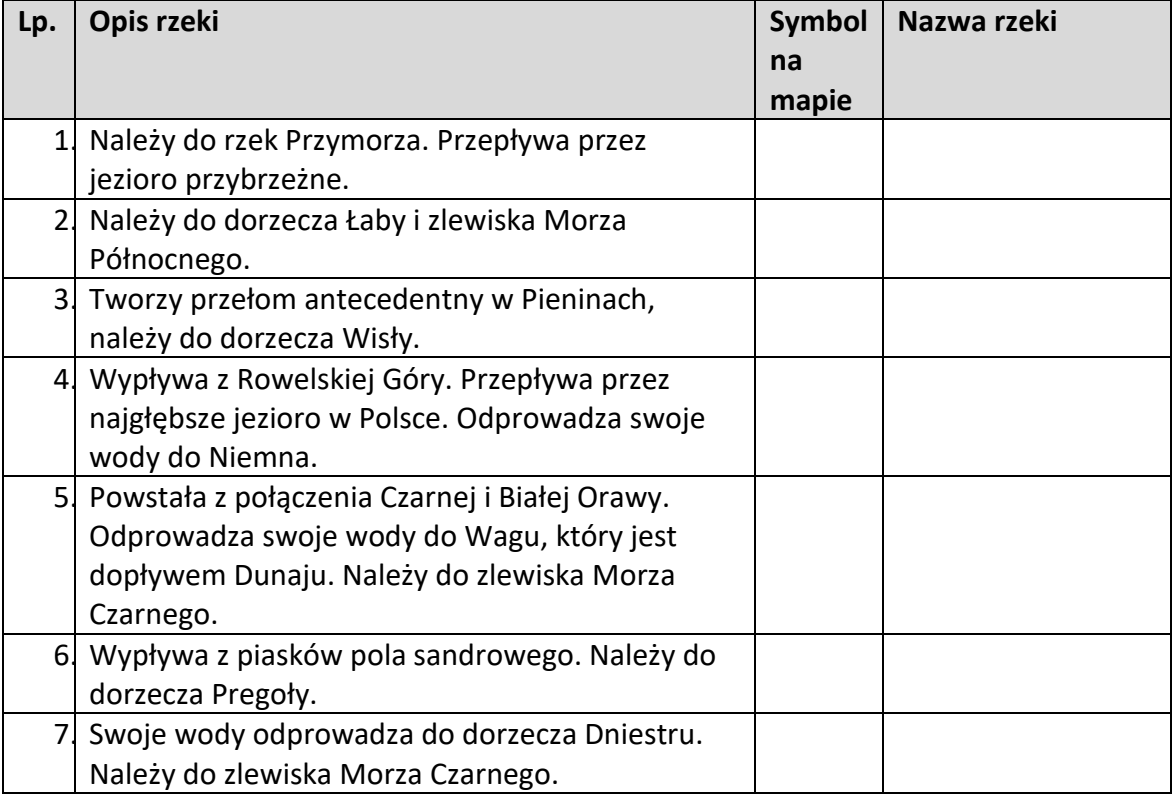

#### **Zadanie 20. /0-1p./**

Uporządkuj wydarzenia geologiczne od najstarszego do najmłodszego.

- A. Powstanie rud żelaza w okolicach Suwałk.
- B. Powstanie rud miedzi w okolicy Legnicy.
- C. Powstanie złóż rud cynku i ołowiu w okolicy Olkusza.
- D. Powstanie złóż siarki w okolicy Tarnobrzega.
- E. Powstanie złóż węgla kamiennego w okolicy Lublina.

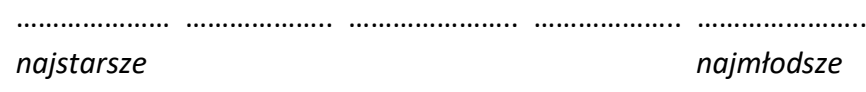

#### **Zadanie 21. /0-2p./**

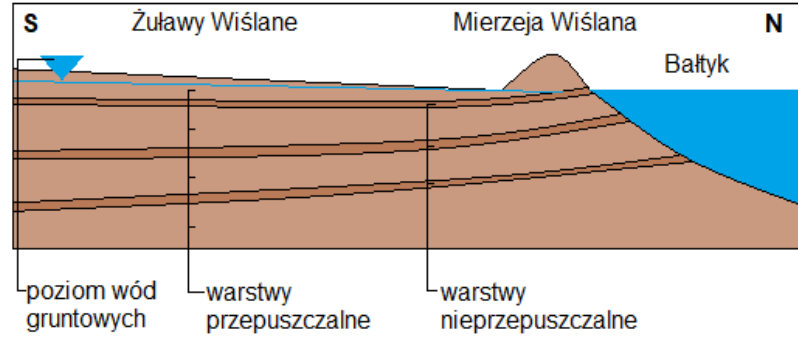

-Rysunek nie zachowuje proporcji odległości i wysokości

#### **Rys. Wody podziemne Żuław Wiślanych**

Wykorzystując powyższy rysunek i własne wiadomości podaj przyczyny, które powodują, że na Żuławach Wiślanych wody podziemne mają niską przydatność.

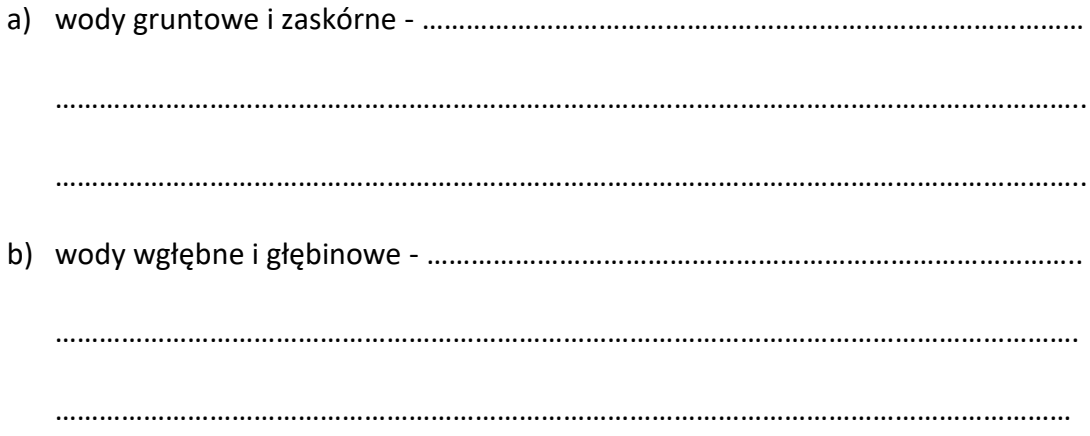

**Zadanie 22. /0-1p./**

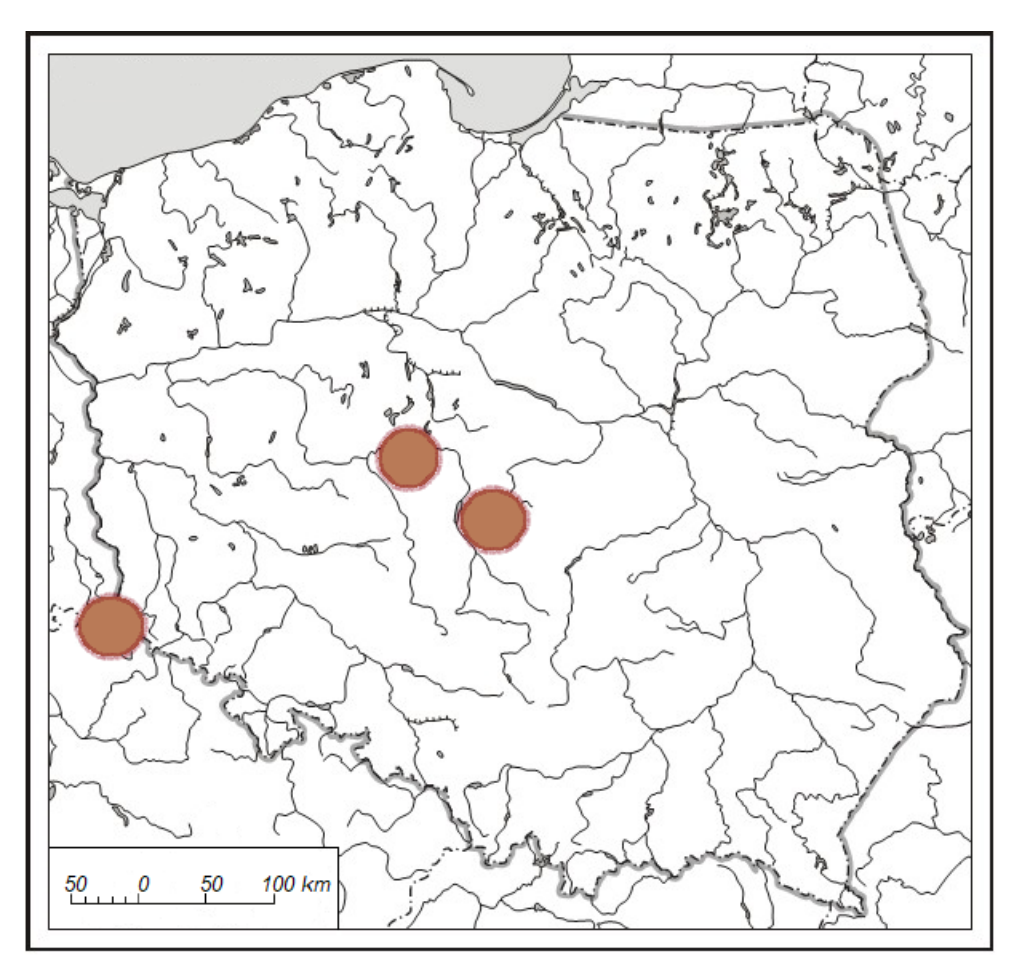

Na mapie Polski przedstawiono 3 obszary eksploatacji surowca energetycznego. Podaj nazwę surowca, erę, w której powstał oraz metodę, jaką się go wydobywa.

…………………………………………………………………………………………………………………………………..

### **Zadanie 23. /0-1p./**

Podaj dwa skutki eksploatacji surowca z poprzedniego zadania dla środowiska geograficznego obszarów eksploatacji i terenów z nimi sąsiadujących.

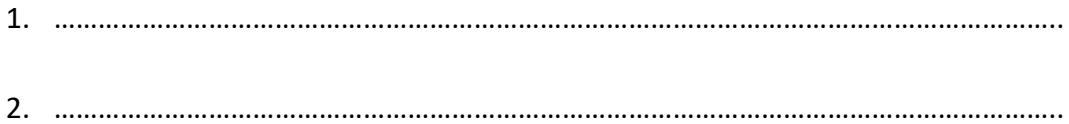

#### **Zadanie 24. /0-2p./**

Nazwij typy gleb przedstawione na poniższym rysunku. Uzupełnij legendę rysunku dopisując nazwy poziomów glebowych.

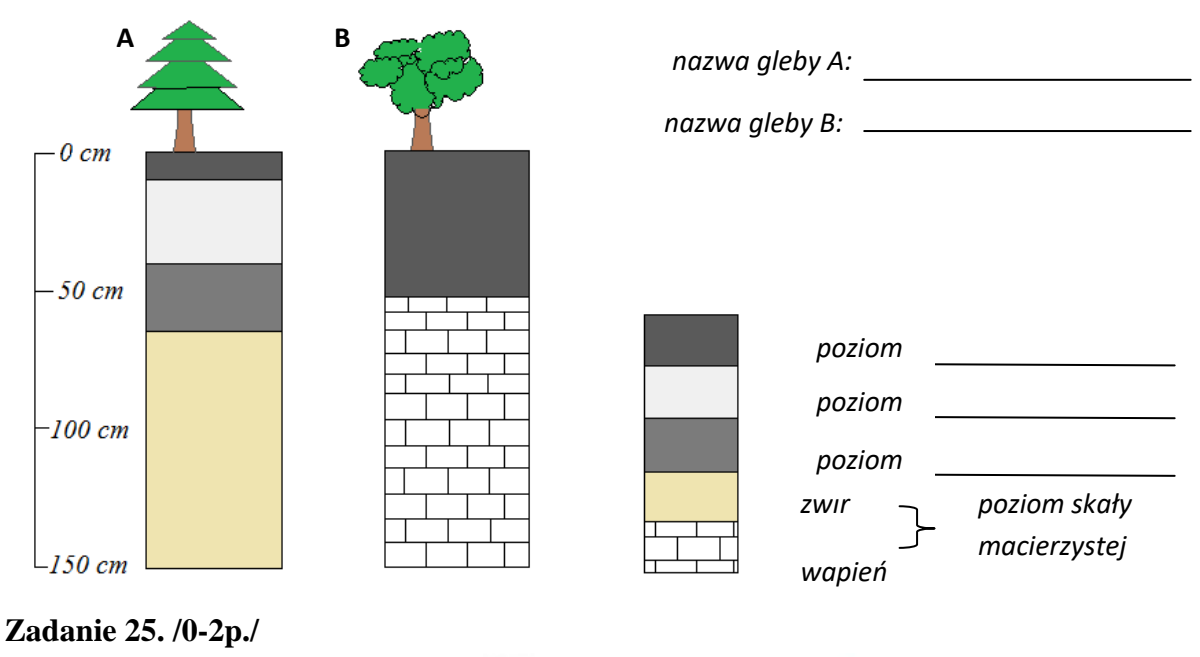

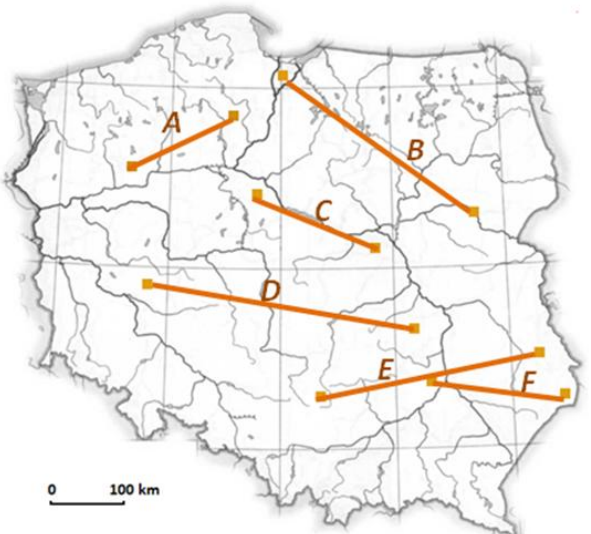

Na mapie liniami połączono obszary, na których występują jednakowe typy gleb. Do nazwy typów gleb przyporządkuj symbole linii, które je łączą na mapie.

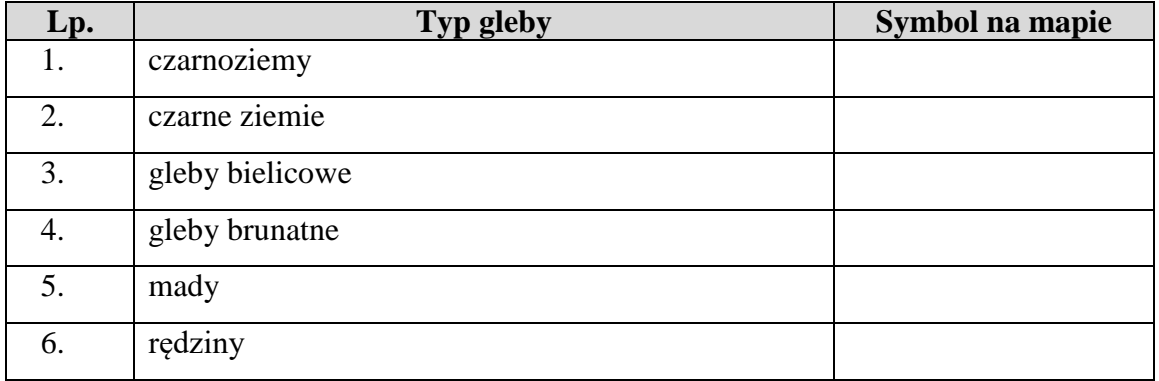

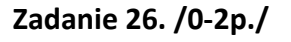

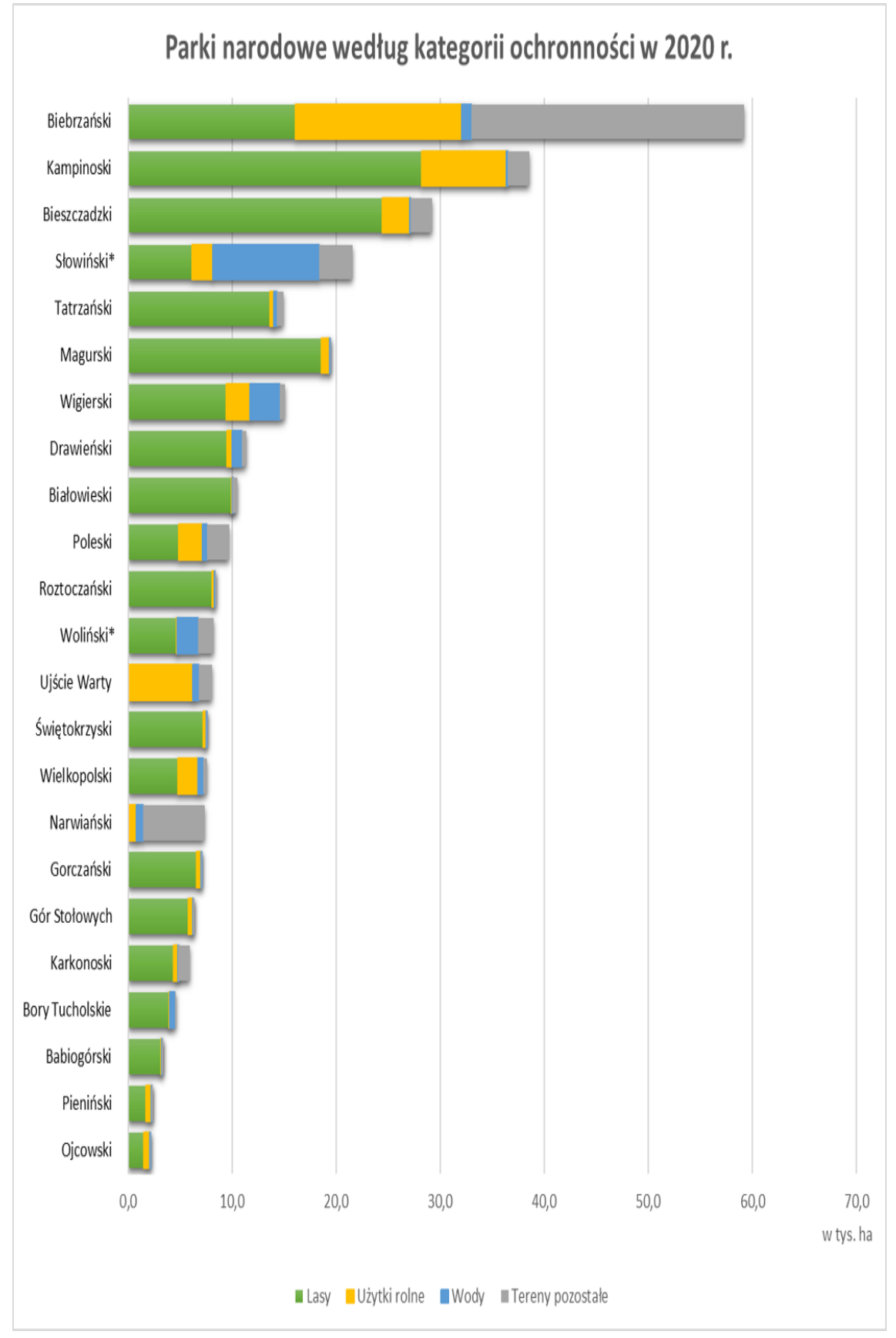

*Źródło: https://stat.gov.pl/portal-edukacyjny/polskie-parki-narodowe-wystawa/*

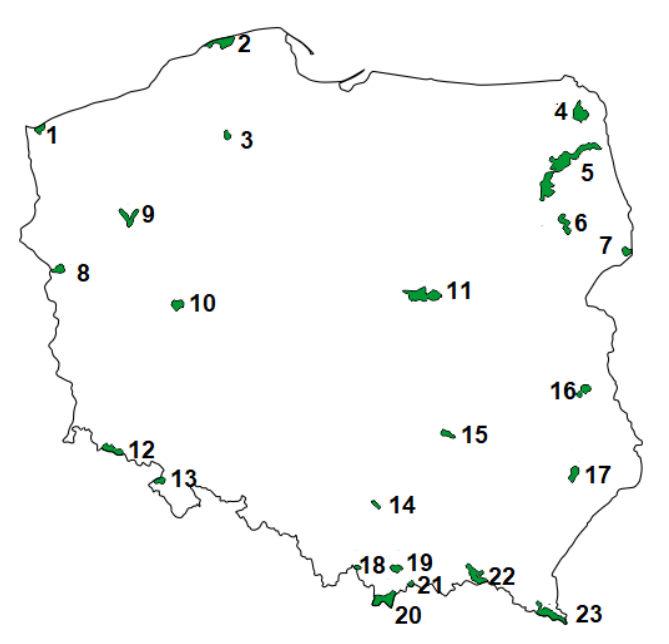

Na podstawie wykresu i własnych wiadomości uzupełnij tabelę dostarczając informacji na temat parków narodowych Polski.

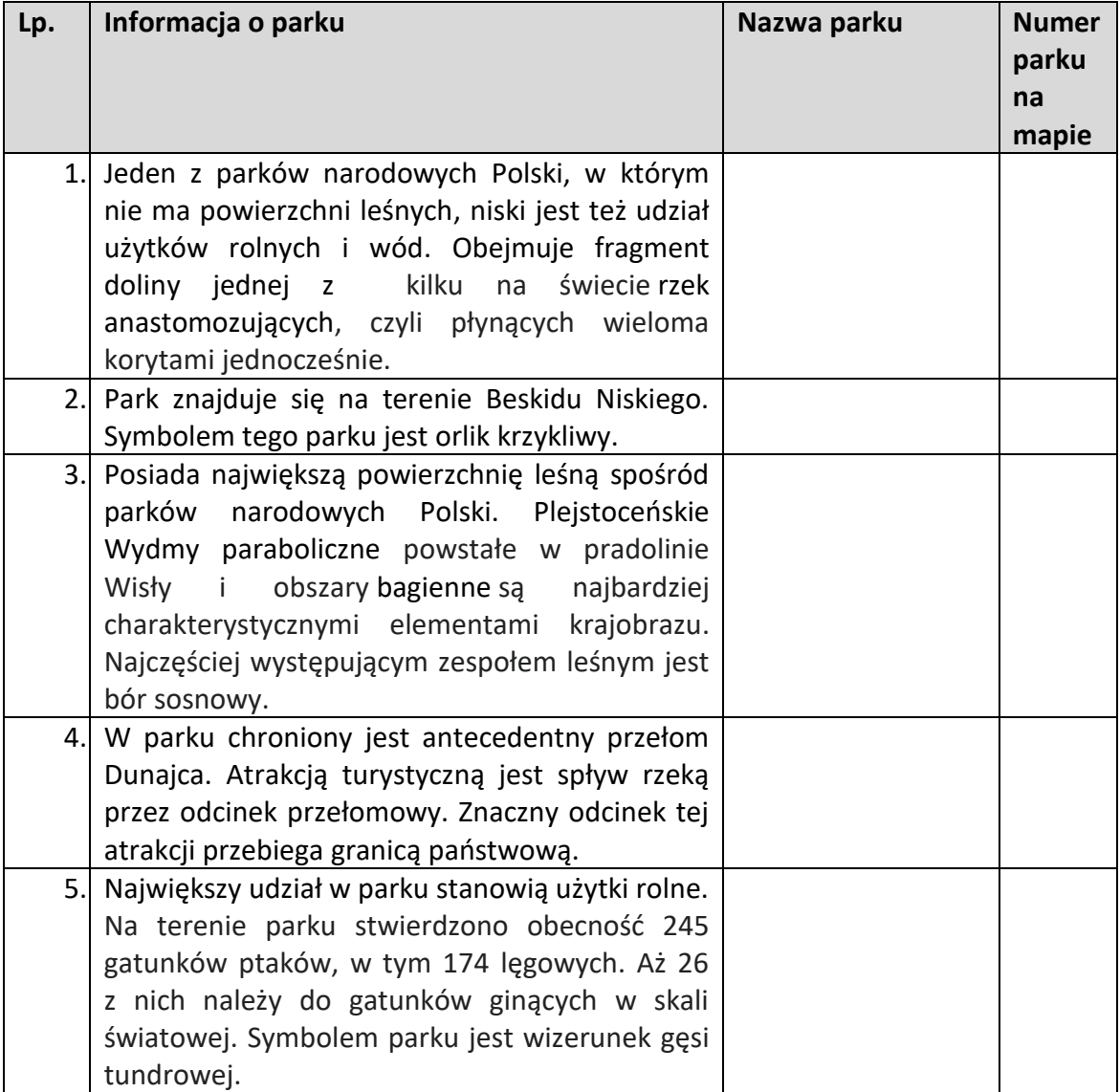

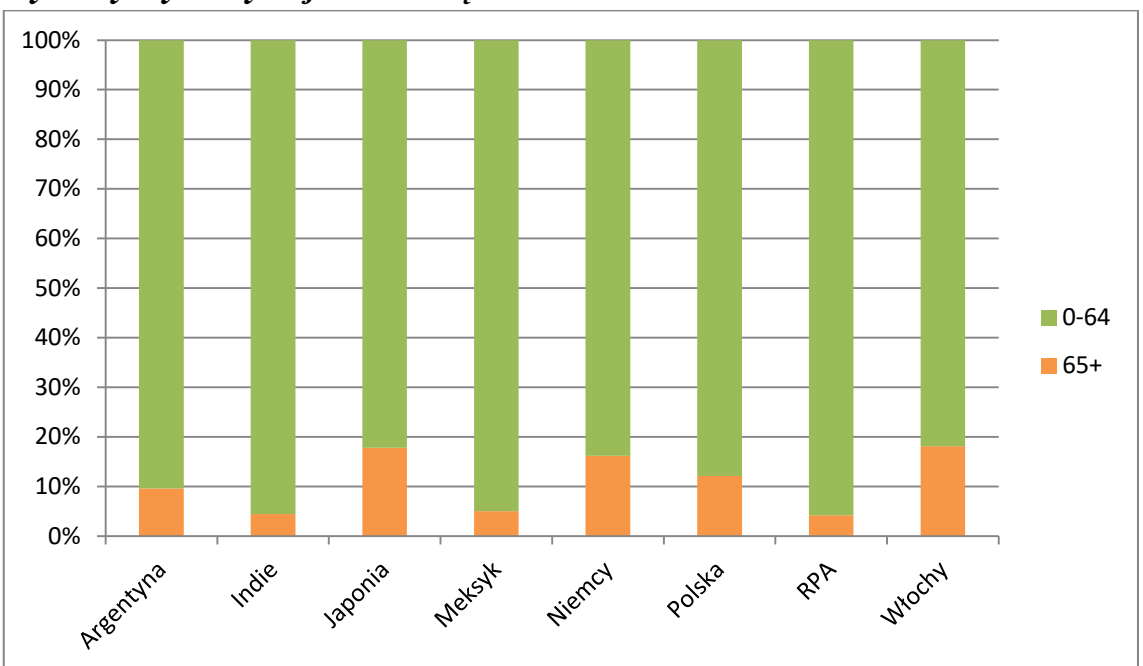

*Wykresy wykorzystaj do rozwiązania zadań 27- 30*

**Udział ludności w wieku 65+ w 2000 roku**

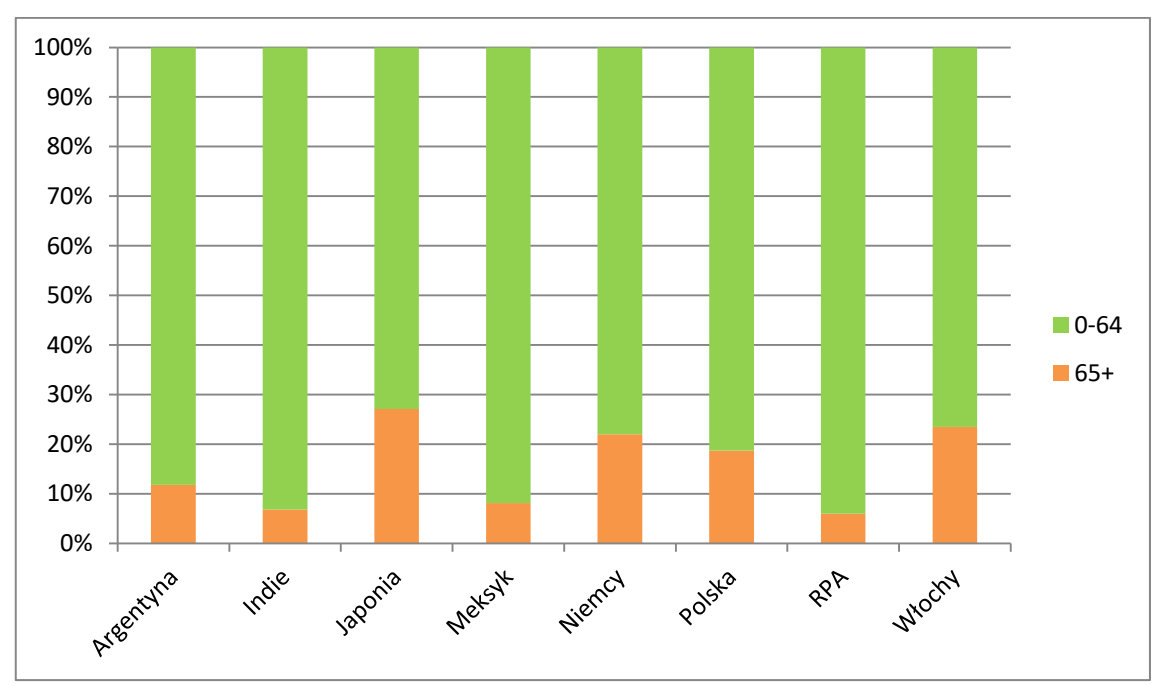

**Udział ludności w wieku 65+ w 2001 roku** *Źródło: opr. Własne na podst. Rocznik Statystyki Międzynarodowej 2022*

## **Zadanie 27. /0-1p./**

Podaj dwie przyczyny wzrostu liczby ludności w wieku 65+ w państwach przedstawionych na wykresach.

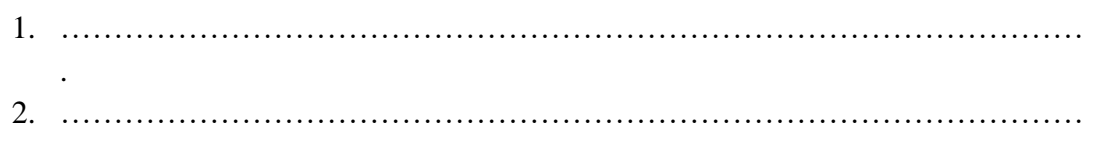

### **Zadanie 28./0-1p./**

Podaj nazwy państw, w których odsetek ludności w wieku 65+ w 2021 roku przekraczał 20%.

…………………………………………………………………….…………………….

### **Zadanie 29. /0-1p./**

Podaj dwa problemy, z którymi spotykają się rządy państw, w których jest wysoki odsetek ludzi w wieku 65+.

……………………………………………………………………………………………. ………………………………………………………………………………………….…

### **Zadanie 30./0-2p./**

.

Uzupełnij tabelę dopisując do informacji o mniejszości narodowej Polski jej nazwę.

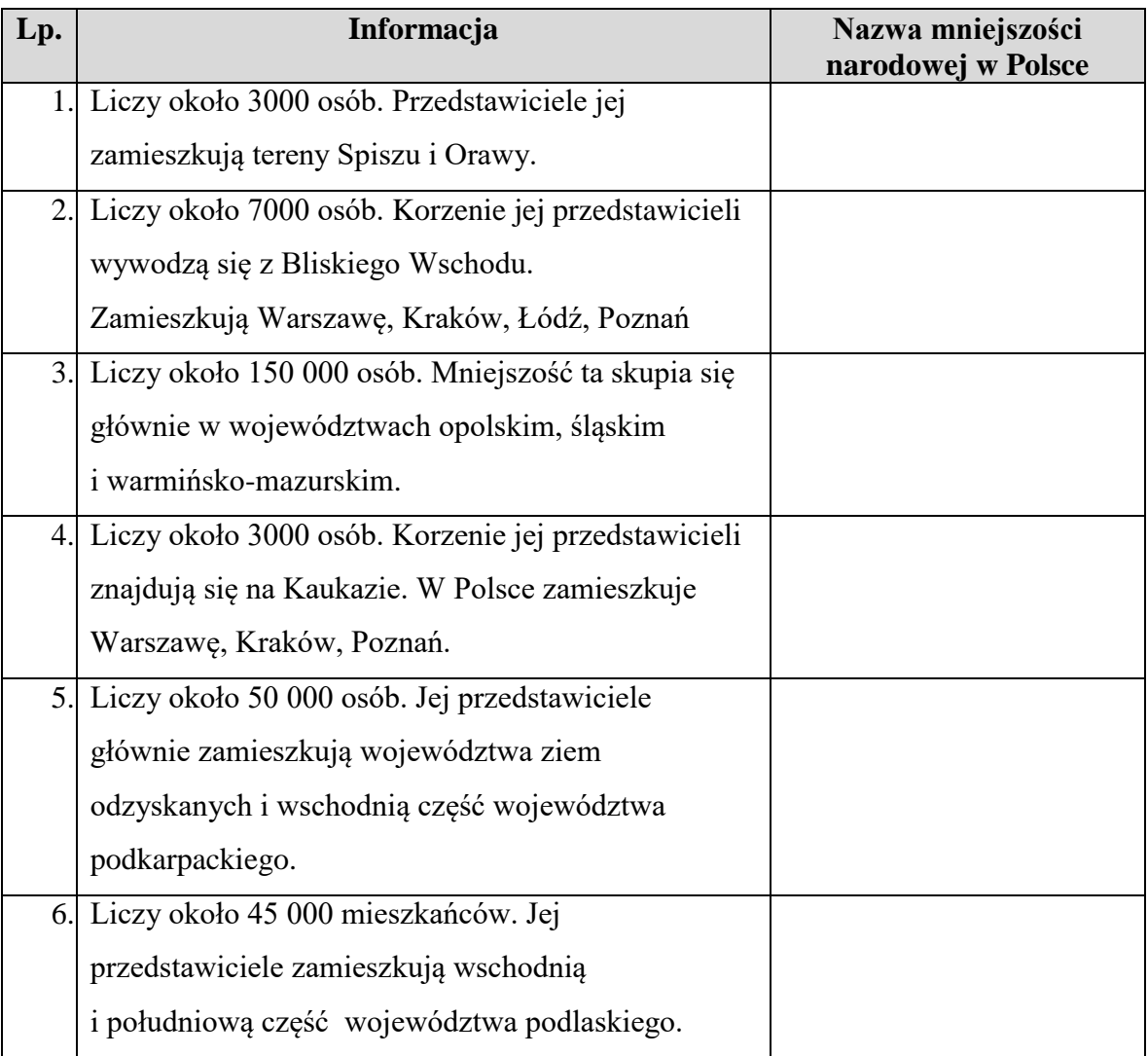

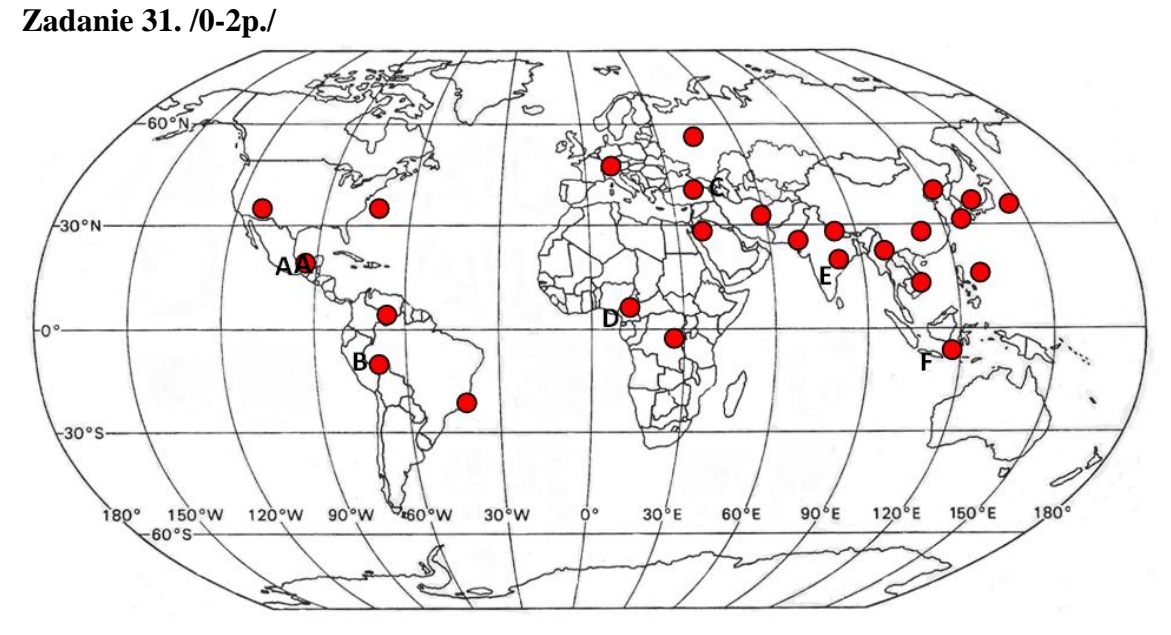

Na mapie zaznaczono wybrane zespoły miejskie liczące powyżej 10 000 000 mieszkańców. Do symbolu literowego miasta dopisz jego nazwę.

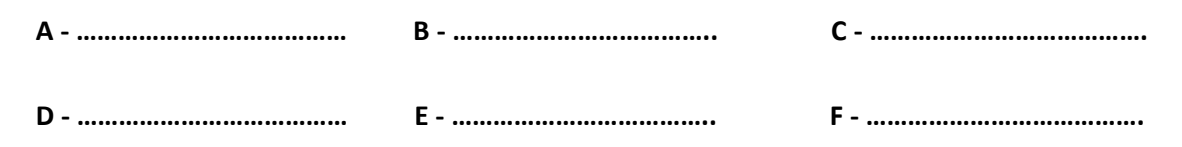

### **Zadanie 32. /0-2p./**

Oceń zdania wstawiając znak X w odpowiedniej komórce tabeli.

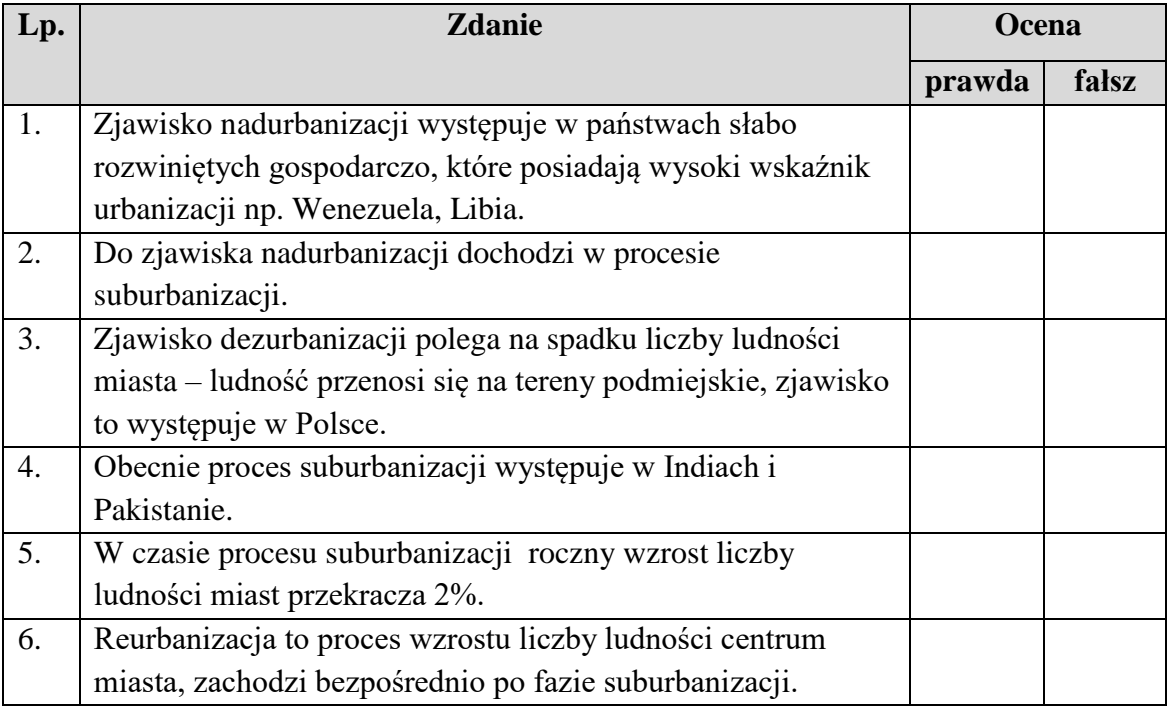

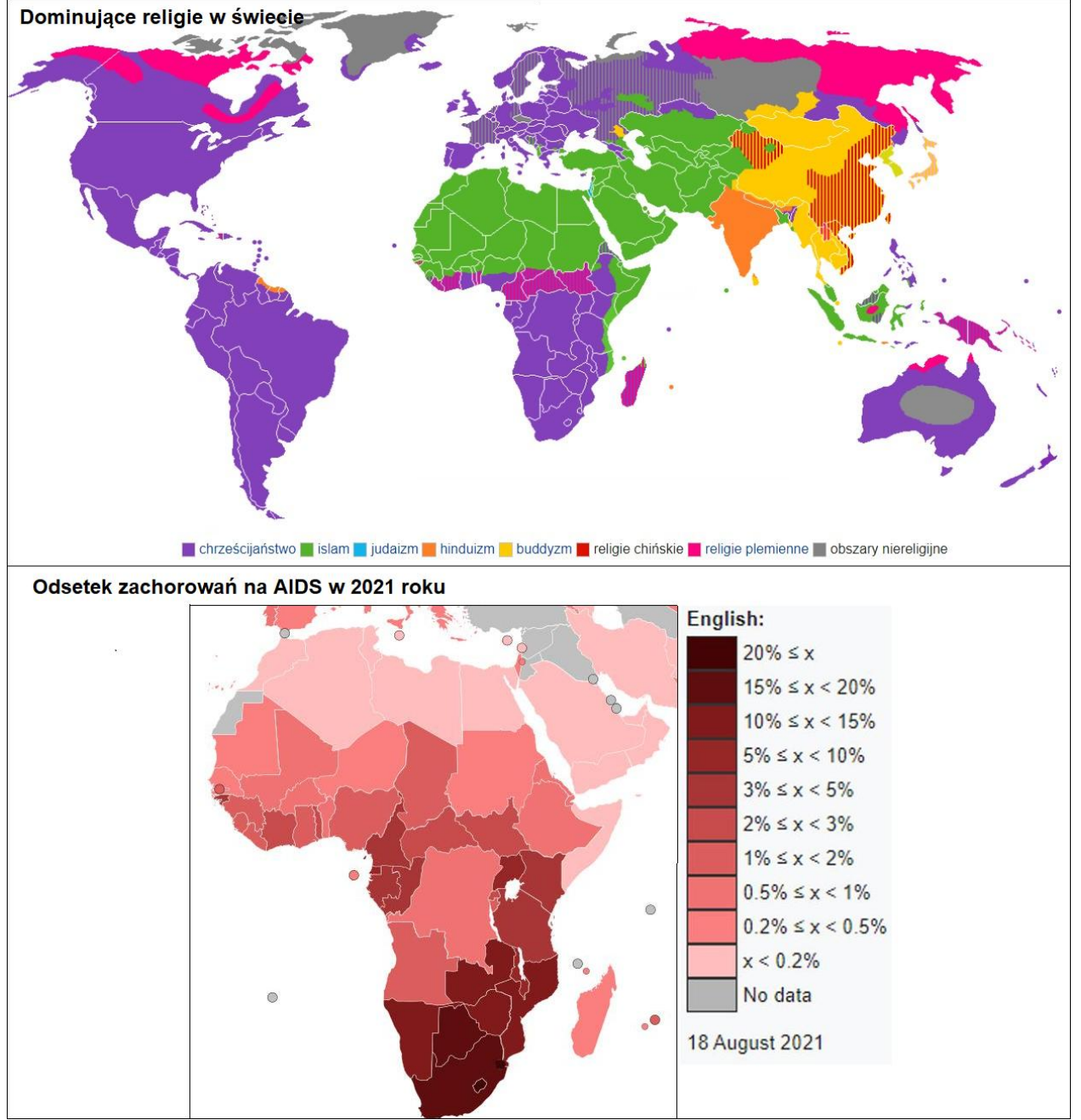

#### **Zadanie 33. /0-1p./**

*Źródło: [https://pl.wikipedia.org/wiki/Religia;](https://pl.wikipedia.org/wiki/Religia) <https://www.techpedia.pl/index.php?str=tp&no=42800>*

Wyjaśnij, dlaczego w państwach Afryki, w których dominującym wyznaniem jest islam jest mniejszy odsetek zachorowań na AIDS.

…………………………………………………………………………………………………………………………………….. ……………………………………………………………………………………………………………………………………… ……………………………………………………………………………………………………………………………………… ……………………………………………………………………………………………………………………………………..

#### **Zadanie 34. /0-2p./**

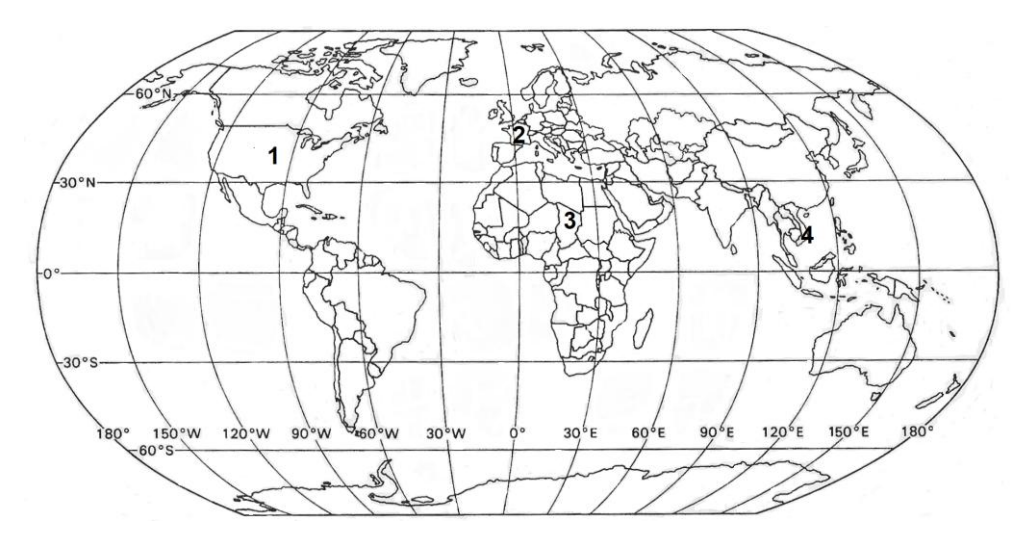

Do typu rolnictwa dopisz nazwę państwa, dla którego jest on charakterystyczny i jego numer z mapy.

- a) Rolnictwo intensywne kapitałochłonne ……………………………………………………………
- b) Rolnictwo intensywne pracochłonne ……………………………………………………………….
- c) Rolnictwo ekstensywne kapitałochłonne …………………………………………………………
- d) Rolnictwo ekstensywne pracochłonne …………………………………………………………….

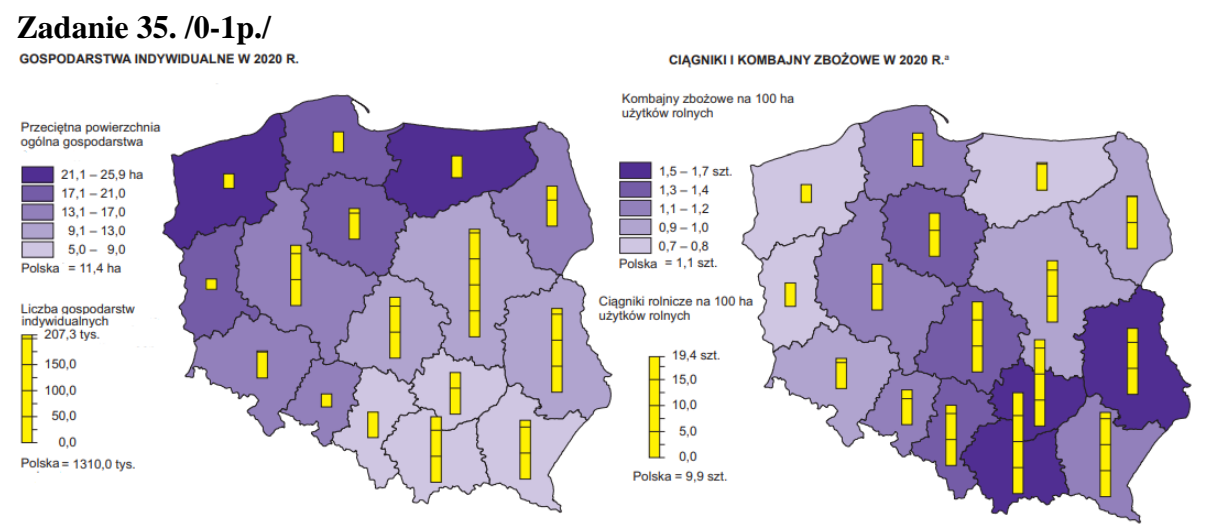

*Źródło: Rocznik Statystyczny Województw 2021, ZWS Warszawa, 2021*

Sformułuj zależność między przeciętną powierzchnią indywidualnego gospodarstwa rolnego, a ilością ciągników przypadających na 100 ha użytków rolnych.

…………………………………………………………………………………………… ……………………………………………………………………………………………

### **Zadanie 36. /0-1p./**

Poniższe mapy przedstawiają rozmieszczenie upraw zbóż, których najwięcej zebrano w świecie w 2019 roku. Do symbolu mapy dopisz nazwę zboża.

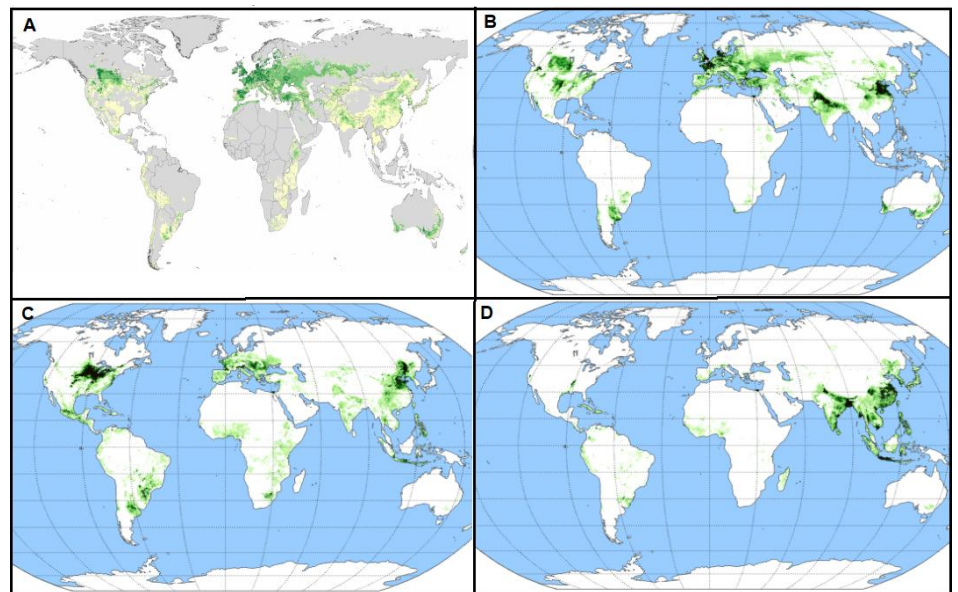

*Źródło: https://decolonialatlas.wordpress.com/2016/10/09/agricultural-maps-of-the-world/ http://theworldwidevegetables.weebly.com/genus-hordeum.html*

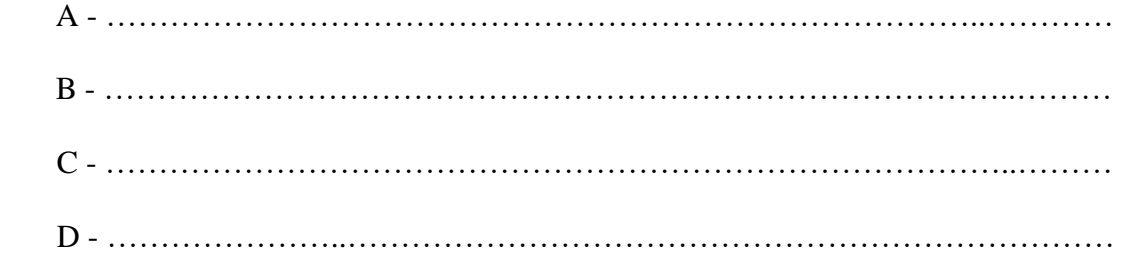

### **Zadanie 37. /0-2p./**

Do nazwy koncentracji przemysłu dopisz jego typ /okręg surowcowy, okręg portowy, okręg wielkomiejski, okręg surowcowy zrestrukturyzowany, technopolia/ i podaj nazwę państwa, na terenie którego znajduje się.

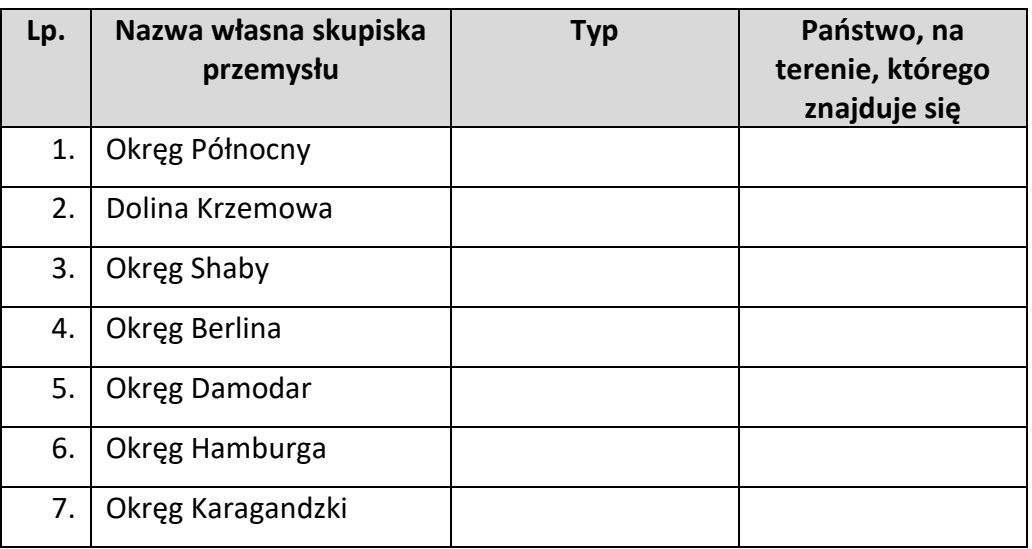

### **Zadanie 38. /0-1p./**

W tabeli przedstawiono charakterystyczne rodzaje przemysłów do typów okręgów przemysłowych i technopolii. Do przemysłów dopisz typ formy koncentracji przemysłu.

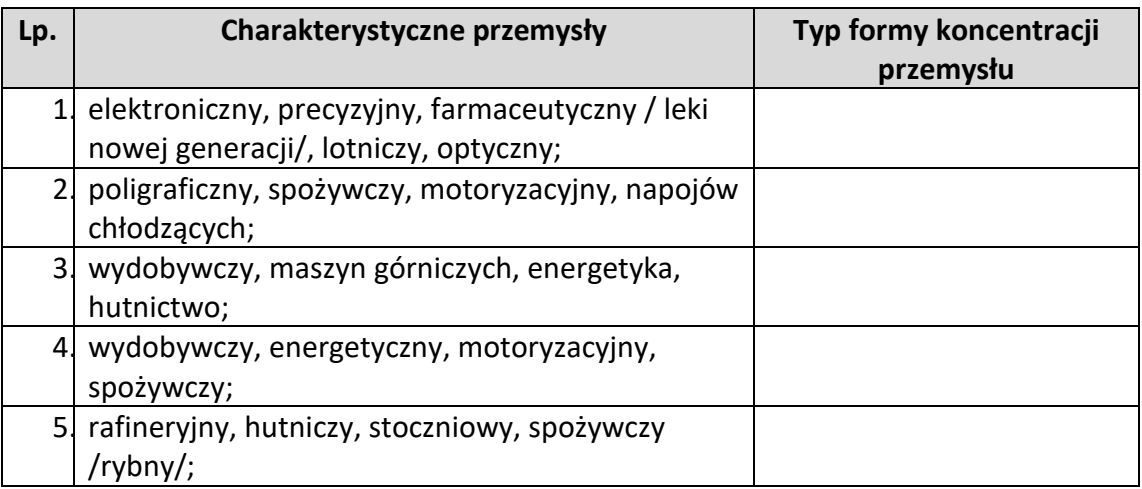

## *Poniższe materiały wykorzystaj do rozwiązania zadań 39. i 40.*

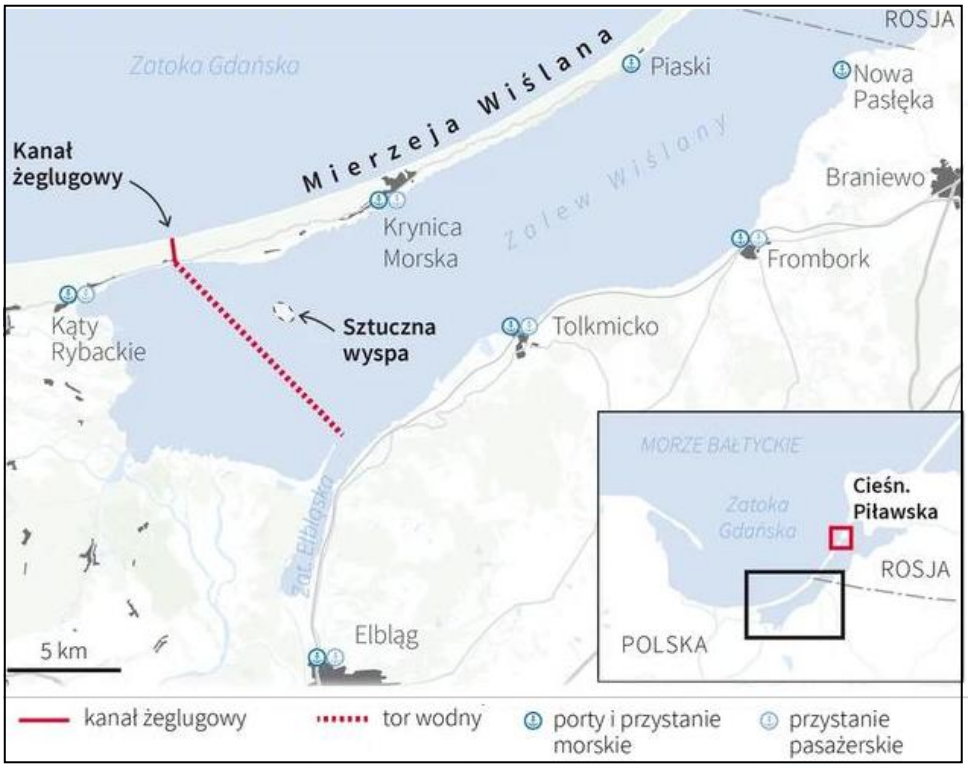

*Plan inwestycji "Przekop przez Mierzeję Wiślaną*

*Źródło: [https://www.muratorplus.pl/inwestycje/inwestycje-publiczne/przekop-mierzei-wislanej](https://www.muratorplus.pl/inwestycje/inwestycje-publiczne/przekop-mierzei-wislanej-otwarcie-kanalu-zeglugowego-aa-dV5T-f1mG-QBEo.html)[otwarcie-kanalu-zeglugowego-aa-dV5T-f1mG-QBEo.html](https://www.muratorplus.pl/inwestycje/inwestycje-publiczne/przekop-mierzei-wislanej-otwarcie-kanalu-zeglugowego-aa-dV5T-f1mG-QBEo.html)*

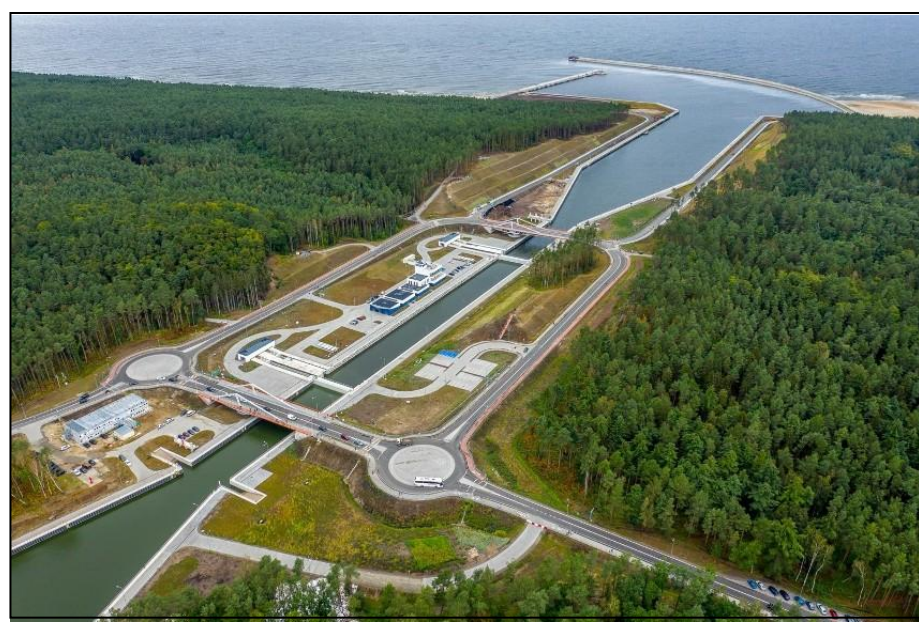

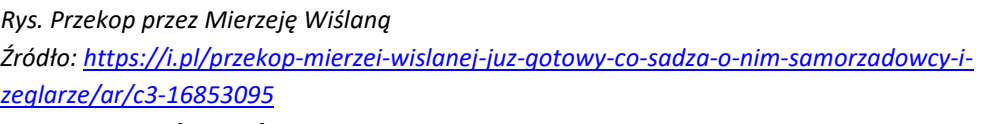

## **Zadanie 39. /0-1p./**

We wrześniu 2022 roku oddano do użytku przekop przez Mierzeję Wiślaną. Podaj dwie korzyści dla gospodarki Polski z tej inwestycji. Swoje argumenty zwięźle uzasadnij.

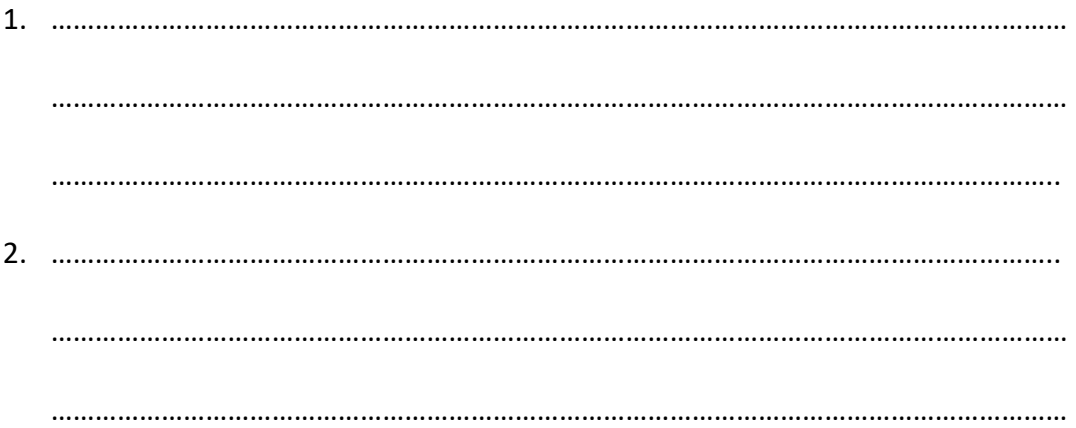

# **Zadanie 40. /0-1p./**

Podaj dwie zmiany w środowisku przyrodniczym Zalewu Wiślanego, które będą skutkiem wybudowania przekopu.

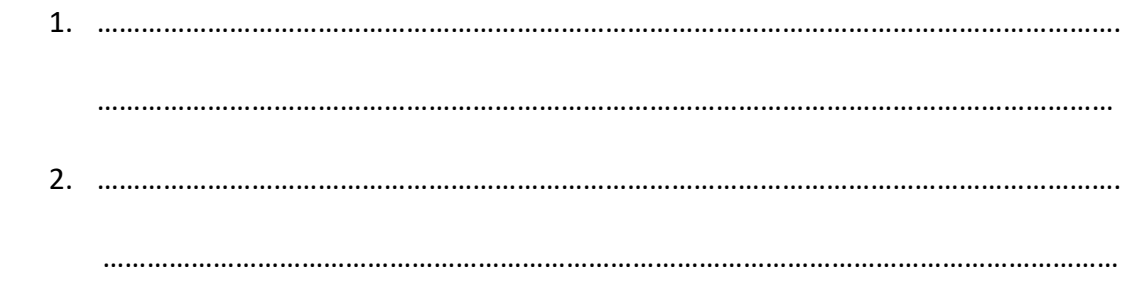

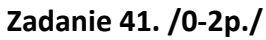

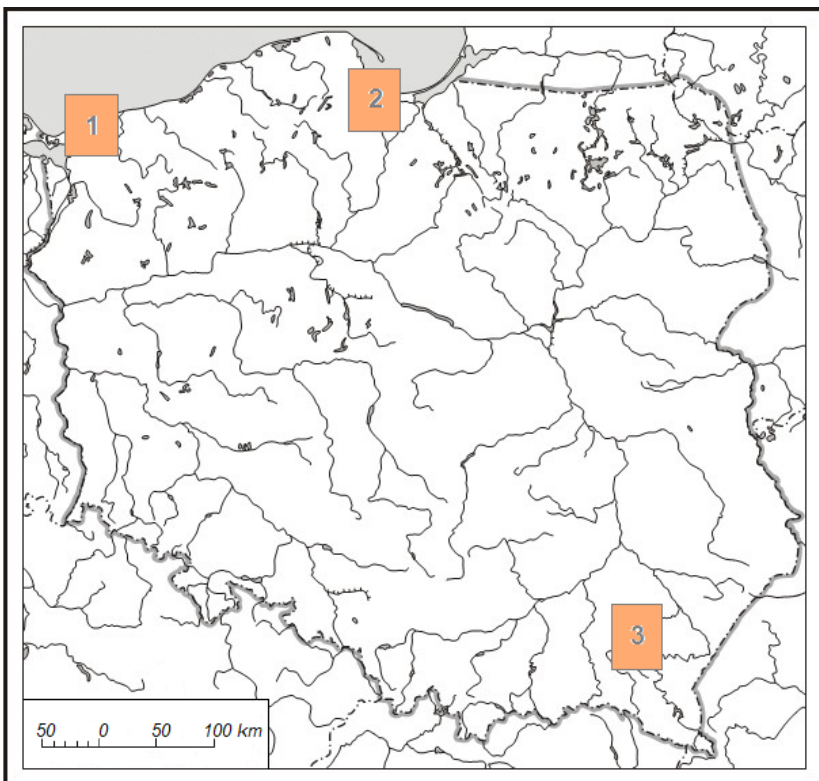

Na mapie zaznaczono 3 porty, których znaczenie wzrosło na skutek napaści Rosji na Ukrainę. Uzupełnij tabelę dostarczając informacji na temat portu.

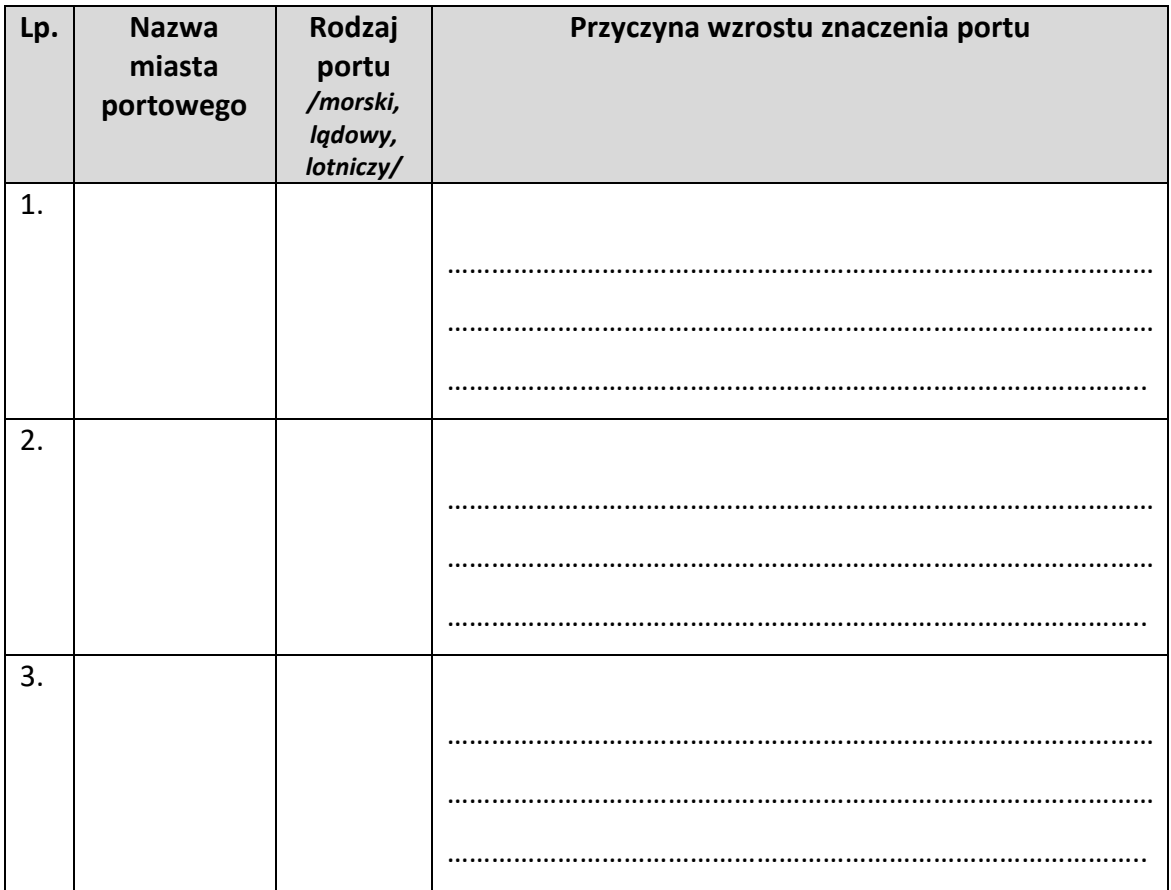

#### **Zadanie 42. /0-1p./**

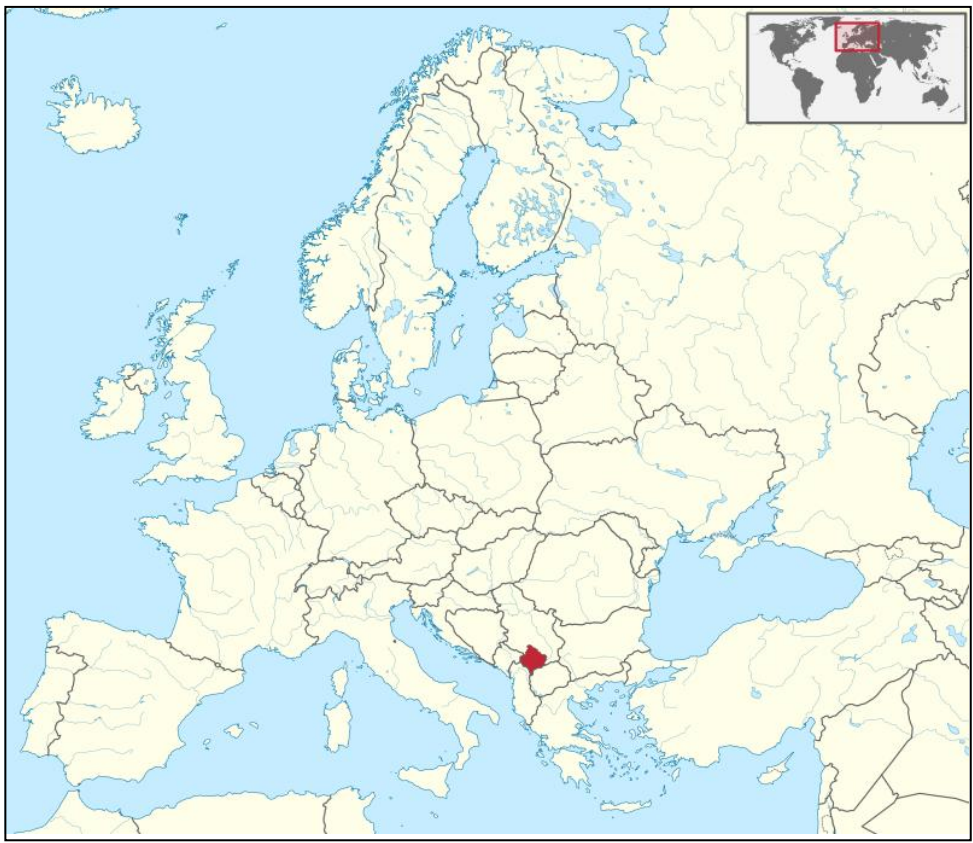

*Źródło: <https://pl.wikipedia.org/wiki/>*

Na mapie kolorem czerwonym zaznaczono państwo powstałe w 2008 roku uznane przez Polskę. Podaj jego nazwę i wyjaśnij, dlaczego państwo to jest często uznawane parapaństwem (państwem pozornym)

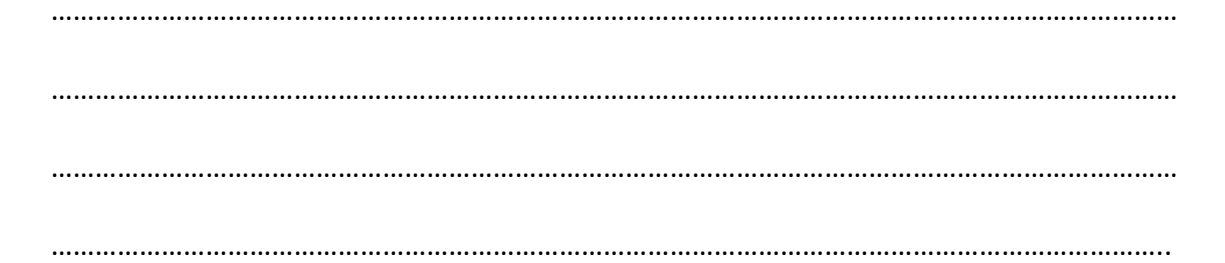

#### **Zadanie 43. /0-1p./**

Uzupełnij zdania dotyczące państwa zaznaczonego na mapie w poprzednim zadaniu kolorem czerwonym: Państwo zaznaczone na mapie utworzyło się z terytorium …………………………………………..

Jego mieszkańcy są głównie narodowości ……………………………………………. i większość

z nich wyznaje …………………..

**Zadanie 44. /0-1p/**

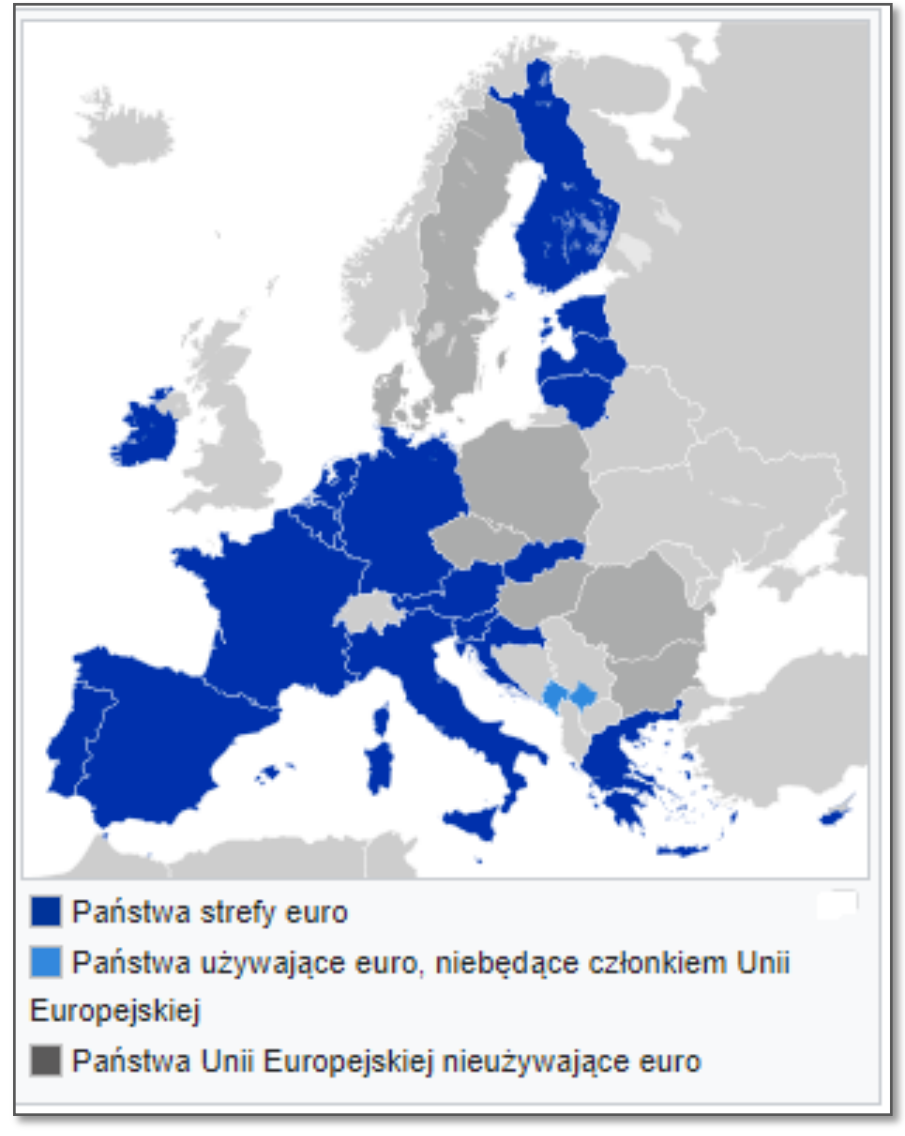

*Źródło: [https://pl.wikipedia.org/wiki/Strefa\\_euro](https://pl.wikipedia.org/wiki/Strefa_euro)*

Na mapie wstaw znak "X" na terytorium państwa, które od 1 stycznia 2023 roku przystąpiło do strefy euro i podaj jego nazwę.

……………………………………………………………………………………………………………………………

#### **Zadanie 45. /0-1p./**

Wymień dwie korzyści dla mieszkańców tego państwa, które będą konsekwencją przystąpienia kraju do strefy euro.

- 1. ………………………………………………………………………………………………………………….
- 2. ………………………………………………………………………………………………………………….

# **Brudnopis:**